$000$ 

[Einführung](#page-2-0) [Geschäftsprozesse und Informatisierung](#page-6-0) [SAP in Unternehmen](#page-22-0) [Software-Architektur](#page-36-0) 000000000000000

0000000000000

 $000$ 

SAP für Physiker

Andreas Mielke VMS AG, Heidelberg Institut für Theoretische Physik, Universität Heidelberg

Vorlesung Sommersemester 2009

イロト イ団 トイミト イミト  $290$ э

[Einführung](#page-2-0) [Geschäftsprozesse und Informatisierung](#page-6-0) [SAP in Unternehmen](#page-22-0) [Software-Architektur](#page-36-0)

## Agenda

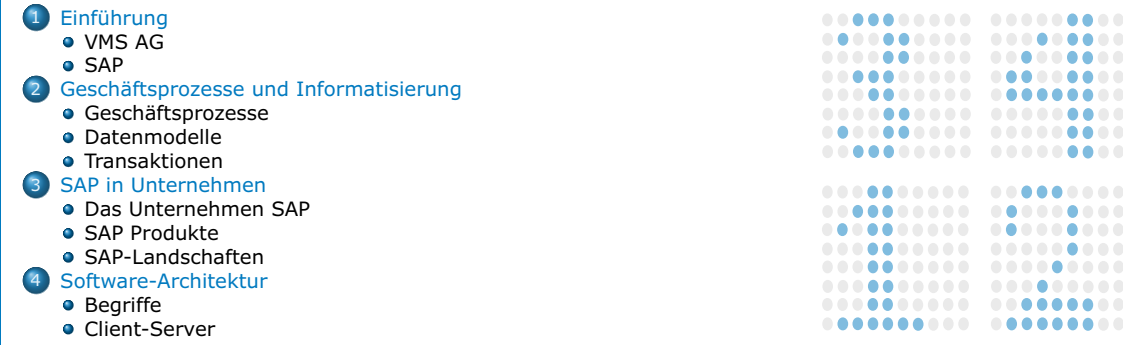

ö  $\bullet$  $\bullet$  $\begin{array}{c} \bullet \\ \bullet \end{array}$ 

ŏ  $\bullet$  $\bullet$   $000$ 

ei**nführung Sollt der Stein [Einführung](#page-2-0) [Software-Architektur](#page-36-0) (Steiner der Steiner Architektur Software-Architektur<br>1980 - General Software-Architektur (Software-Architektur Software-Architektur Software-Architektur Software** 00000000000000

0000000000000

## Agenda

<span id="page-2-0"></span>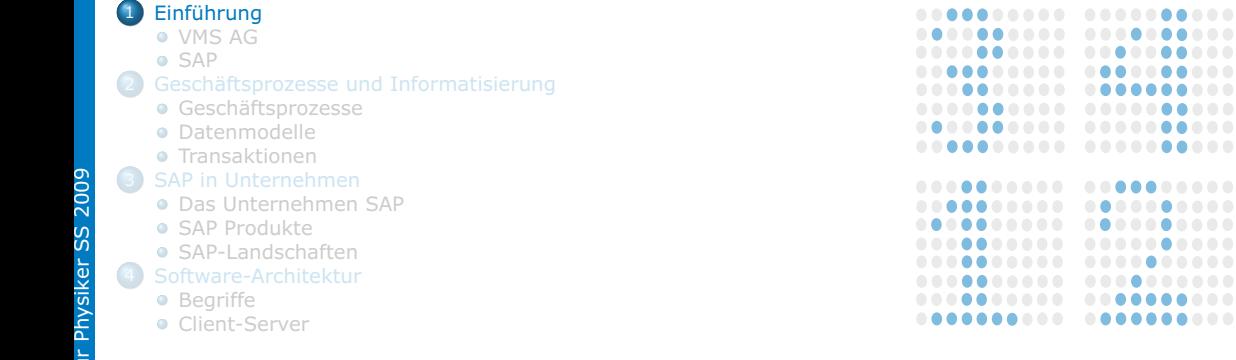

.......... .......... .......... .......... .......... .......... .......... .......... .......... .......... ..........  $0.00000000000$ .......... ..........

 $\bullet$ VMS AG

[Einführung](#page-2-0) Software-Architektur [Geschäftsprozesse und Informatisierung](#page-6-0) [SAP in Unternehmen](#page-22-0) [Software-Architektur](#page-36-0) 00000000000000

0000000000000

 $000$ 

## Über VMS AG Wer wir sind, was wir tun.

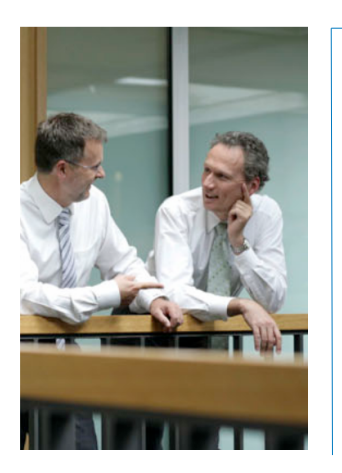

VMS AG, Heidelberg VMS = Value Management Solutions = IT creates value Creation of a new methodology: DNA-level benchmark to measure and compare complex systems

Germany's most active benchmarking company

- > 1,000 SAP systems optimized
- > 50 international clients
- New service: Optimizing SAP licenses

<span id="page-3-0"></span>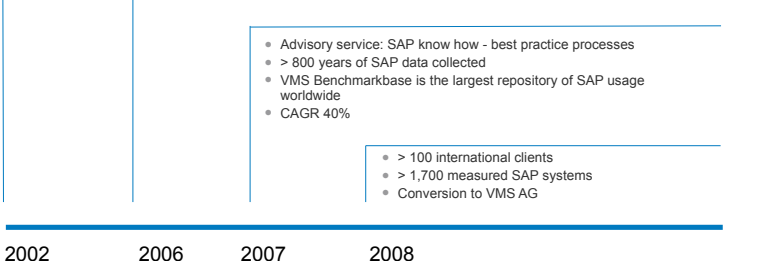

 $290$ イロト イ押ト イミト

 $\circ \bullet \circ$ VMS AG

[Einführung](#page-2-0) Seschäftsprozesse und Informatisierung [SAP in Unternehmen](#page-22-0) SAP in Unternehmen [Software-Architektur](#page-36-0) 000000000000000

0000000000000

noo

 $\rightarrow$   $\Rightarrow$ 

4 (7) 6 ◀母  $298$ 

## Unsere Kunden Viele unterschiedliche Branchen, Geschäftsmodelle, Größen

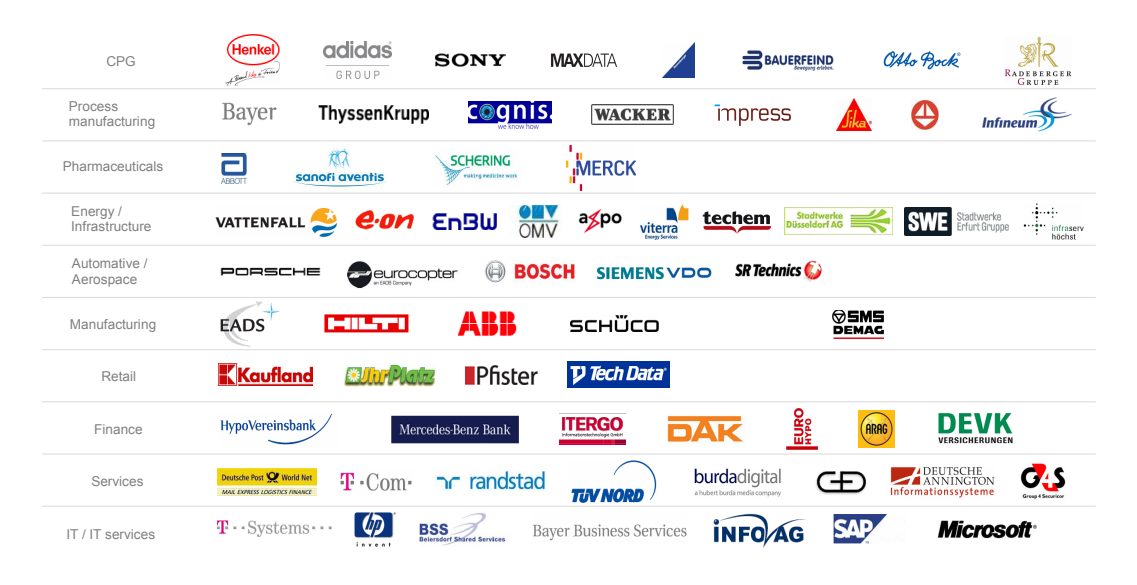

SAP

[Einführung](#page-2-0) [Geschäftsprozesse und Informatisierung](#page-6-0) [SAP in Unternehmen](#page-22-0) [Software-Architektur](#page-36-0)

## Zahlen zur SAP

<span id="page-5-0"></span>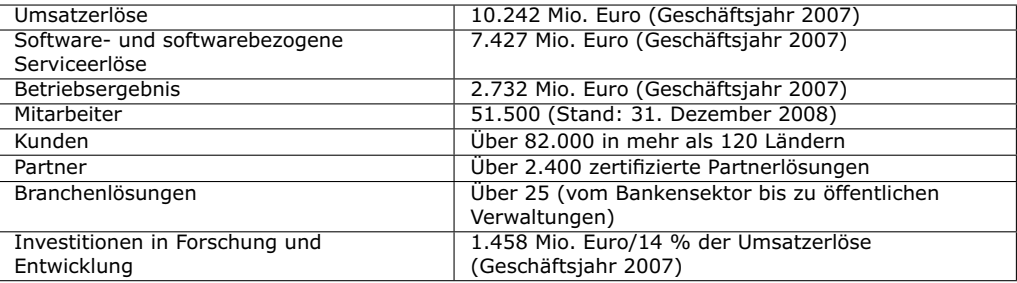

 $2980$ イロト イ押ト イミト イミト Þ

 $000$ 

[VMS AG](#page-3-0) [SAP](#page-5-0)

[Einführung](#page-2-0) [Geschäftsprozesse und Informatisierung](#page-6-0) [SAP in Unternehmen](#page-22-0) [Software-Architektur](#page-36-0) 00000000000000

0000000000000

## Agenda

<span id="page-6-0"></span>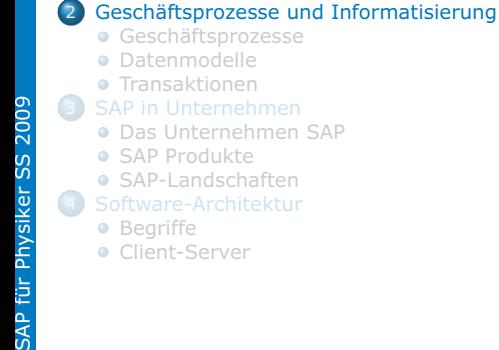

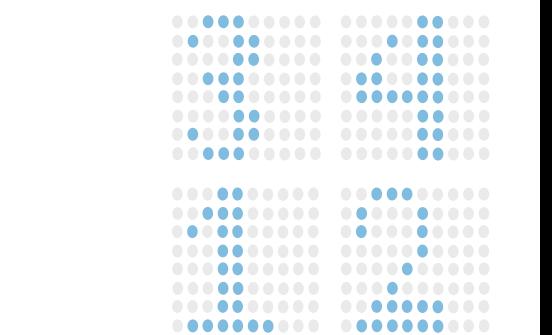

 $2990$ 重.

 $000$ Geschäftsprozesse

[Einführung](#page-2-0) [Geschäftsprozesse und Informatisierung](#page-6-0) [SAP in Unternehmen](#page-22-0) SAP in Unternehmen [Software-Architektur](#page-36-0)  $0000000000000000$ 

0000000000000

noo

# Geschäftsprozesse Ein einfaches Beispiel (Prozesse vor 20 Jahren)

<span id="page-7-0"></span>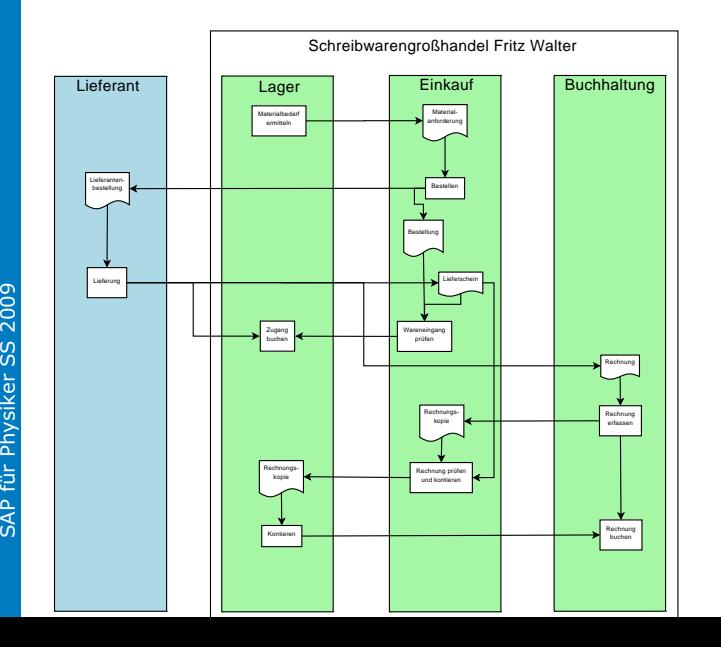

- Vereinfachtes Beispiel für einen Bestellprozeß
- Ohne IT oder mit dezentraler IT in jeder Abteilung
- Der Prozeß ist über vier Organisationseinheiten verteilt.

 $290$ イロト イ母ト イミト

000 Geschäftsprozesse

[Einführung](#page-2-0) [Geschäftsprozesse und Informatisierung](#page-6-0) [SAP in Unternehmen](#page-22-0) SAP in Unternehmen [Software-Architektur](#page-36-0) 000000000000000

0000000000000

noo

## Geschäftsprozesse Ein einfaches Beispiel (heute)

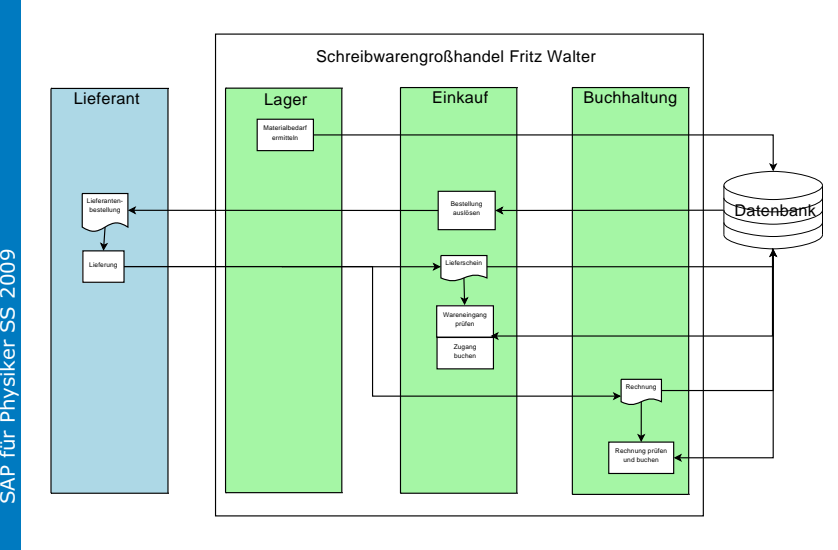

- **•** Vereinfachtes Beispiel für einen Geschäftsprozeß
- **a** Zentrale IT.
- Zentrale Datenhaltung, dadurch Datenintegration
- **•** Schneller, sicherer
- **A** Kann noch verbessert werden ("just in time delivery", etc.)

 $\left\{ \begin{array}{ccc} 1 & 0 & 0 \\ 0 & 1 & 0 \\ 0 & 0 & 0 \\ 0 & 0 & 0 \\ 0 & 0 & 0 \\ 0 & 0 & 0 \\ 0 & 0 & 0 \\ 0 & 0 & 0 \\ 0 & 0 & 0 \\ 0 & 0 & 0 \\ 0 & 0 & 0 \\ 0 & 0 & 0 \\ 0 & 0 & 0 \\ 0 & 0 & 0 \\ 0 & 0 & 0 & 0 \\ 0 & 0 & 0 & 0 \\ 0 & 0 & 0 & 0 \\ 0 & 0 & 0 & 0 & 0 \\ 0 & 0 & 0 & 0 & 0 \\ 0 & 0 & 0 & 0 & 0 \\ 0$  $290$  000 Geschäftsprozesse

[Einführung](#page-2-0) [Geschäftsprozesse und Informatisierung](#page-6-0) [SAP in Unternehmen](#page-22-0) SAP in Unternehmen [Software-Architektur](#page-36-0) 000000000000000

0000000000000

noo

## Geschäftsprozesse Eine nahezu vollständige Klassifizierung

#### Finance

- **•** Acountina
- **•** Controlling
- **•** Investment Management

#### Source, Make

- **•** Logistics
- **Materials Management**

#### Deliver

- **Sales and Distribution**
- **Customer Service**

#### Human resources

- **•** Personnel Administration
- **•** Payroll
- **Personnel Time Management**

#### **Others**

- **Plant Maintenance**
- Production Planning
- **•** Project System
- Quality Management
- **•** Real Estate Management
- **•** Environment, Health, and Safety
- **•** Event Management
- Industry specific processes

 $000$ Datenmodelle

[Einführung](#page-2-0) [Geschäftsprozesse und Informatisierung](#page-6-0) [SAP in Unternehmen](#page-22-0) [Software-Architektur](#page-36-0)

0000000000000

noo

### Datenmodelle Einfache Grundlagen der Normalisierung

<span id="page-10-0"></span>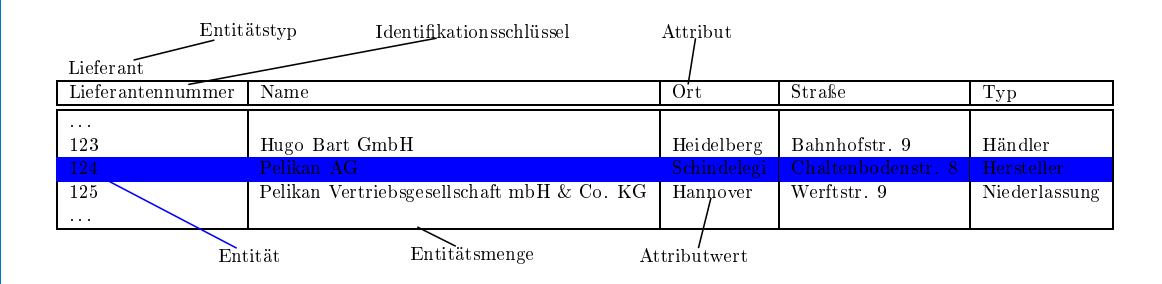

4 ロト 4 個 ト 4 重 ト 4 重 ト  $2980$  000 Datenmodelle

[Einführung](#page-2-0) [Geschäftsprozesse und Informatisierung](#page-6-0) [SAP in Unternehmen](#page-22-0) SAP in Unternehmen [Software-Architektur](#page-36-0)  $00000000000000000$ 

0000000000000

noo

 $290$ 

## Ziele der Normalisierung Redundanzarmut und Einfachheit

#### Redundanzarmut

- Redundanz liegt vor, wenn die gleiche Information in den Daten mehrfach enthalten ist.
- Beispielsweise würde man die vollständige Adresse eines Lieferanten oder eines Vertreters als Attribute speichern. Es kann aber sein, daß ein Lieferant gleichzeitig Vertreter eines anderen Materials ist. Dann würden seine Adressinformationen mehrfach gespeichert.
- Redundanz führt immer dazu, daß es schwierig wird einen Datenbestand konsistent zu halten. Die Datenpflege wird teuer. Außerdem sind redundante Daten fehleranfällig.

#### Einfachheit

Die Daten sollen einfach strukturiert sein, es sollte also möglichst wenig Entitätstypen, möglichst wenig Attribute, etc. geben.

noo Datenmodelle

[Einführung](#page-2-0) [Geschäftsprozesse und Informatisierung](#page-6-0) [SAP in Unternehmen](#page-22-0) SAP in Unternehmen [Software-Architektur](#page-36-0)  $0000000000000000$ 

0000000000000

noo

## Regeln zur Normalisierung Dieselbe Information darf nur einmal in den Daten vorkommen.

#### Regel 1: Ein Fremdschlüssel hat immer die Kardinalität c, cn oder n.

#### Beispiel:

- Wir könnten in der Tabelle der Lieferanten bei jedem Lieferanten alle Bestellnummern von Bestellungen ablegen, die an diesen Lieferanten gegangen sind.
- **Konsequenz: Komplexes Datenmodell.**
- Lösung: Jede Bestellung erhält als Attribut die Lieferantennummer mit. Das ist ein Fremdschlüssel.

 $290$ ∢⊓ ▶ ∢@ ▶ ∢∃ ▶

noo Datenmodelle

[Einführung](#page-2-0) [Geschäftsprozesse und Informatisierung](#page-6-0) [SAP in Unternehmen](#page-22-0) SAP in Unternehmen [Software-Architektur](#page-36-0)  $0000000000000000$ 

0000000000000

noo

## Regeln zur Normalisierung Dieselbe Information darf nur einmal in den Daten vorkommen.

Regel 2: Attribute mit einer inneren Struktur sollen nicht vorkommen, für diese wird ein neuer Entitätstyp eingeführt.

#### Beispiel:

- Eine Bestellung enthält nomalerweise mehrere Bestellpositionen.
- Problem: Es gibt für eine Bestellung Daten, die für die gesamte Bestellung gelten (Lieferant, Bestelldatum, Besteller, etc.), und andere, die für einzelne Bestellpositionen gelten. (Artikelnummer, Menge, etc.)
- **·** Lösung: Zwei Entitätstypen:
	- Bestellkopf (enthält alle Daten für die gesamte Bestellung, Bestellnummer als Identifikationsschlüssel)
	- Bestellposition (enthält alle Daten für die einzelnen Positionen, die Bestellnummer als Fremdschlüssel).

 $290$ 

000 Datenmodelle

[Einführung](#page-2-0) [Geschäftsprozesse und Informatisierung](#page-6-0) [SAP in Unternehmen](#page-22-0) SAP in Unternehmen [Software-Architektur](#page-36-0) 00000000000000

0000000000000

noo

## Regeln zur Normalisierung Dieselbe Information darf nur einmal in den Daten vorkommen.

Regel 3: Zwischen Entitätstypen sind nur einfache Beziehungen erlaubt (Assoziationen 1:n, 1:c, 1:cn). Andere Beziehungen werden durch Einführung eines neuen Entitätstyps aufgelöst.

#### Beispiel:

- Die Beziehung Vertreter Bestellkopf ist eine c:cn-Beziehung.
- Problem: Wenn wir in die Tabelle der Vertreter die Bestellungen aufnehmen, verstoßen wir gegen Regel 1.
- Zwischenlösung: Vertreternummer in den Bestellkopf als Fremdschlüssel aufnehmen.
- Problem: Viele Bestellungen laufen aber nicht über Vertreter. Dann steht hier kein Wert; kein Wert wird in der Datenbank als NULL bezeichnet.
- Viele NULL-Werte in Fremdschlüsseln sind in einer Datenbank unerwünscht, sie führen zu erhöhten Anforderungen bei Abfragen.
- **.** Lösung: Neuer Entitättyp.

Jede c:cn-Beziehung wird aufgelöst, indem man einen neuen Entitätstyp Vertreterauftrag einführt. Dann gibt es eine 1:c-Beziehung Bestellkopf – Vertreterauftrag und eine cn:1-Beziehung Vertreterauftrag – Vertreter.

noo Datenmodelle

[Einführung](#page-2-0) [Geschäftsprozesse und Informatisierung](#page-6-0) [SAP in Unternehmen](#page-22-0) SAP in Unternehmen [Software-Architektur](#page-36-0) 0000000000000000

0000000000000

noo

イロト イ押ト イミト イミト

 $290$ 

## Regeln zur Normalisierung Dieselbe Information darf nur einmal in den Daten vorkommen.

Regel 4: Direkte Rekursionen werden durch neue Entitätstypen aufgelöst.

#### Beispiel:

- Verschiedene Materialien werden in Materialgruppen zusammengefasst.
- Materialgruppen können nochmals in Ober- und Untergruppen eingeteilt werden.
- Problem: Dadurch entstehen Rekursionen. Ein Material gehört einer Untergruppe an, diese dann einer Obergruppe.
- Solche Rekursionen haben mehrere Probleme: Je nach Material kann die Hierarchie mehr oder weniger Stufen haben und beim Löschen einer Untergruppe müssen die Materialien dieser Untergruppe an die Obergruppe gehängt werden.
- **.** Lösung: Neue Entitätstypen.

Rekursionen sind deshalb zu vermeiden. Das kann durch neue Entitätstypen erreicht werden.

000 Datenmodelle

[Einführung](#page-2-0) [Geschäftsprozesse und Informatisierung](#page-6-0) [SAP in Unternehmen](#page-22-0) SAP in Unternehmen [Software-Architektur](#page-36-0) 0000000000000000

0000000000000

noo

## Regeln zur Normalisierung Dieselbe Information darf nur einmal in den Daten vorkommen.

#### Regel 5: Identifikationsschlüssel müssen minimal sein.

- Identifikationsschlüssel identifizieren eine Entität eindeutig.
- Entitäten eines Entitätstyps unterscheiden sich durch ihre Attributswerte.
- Eine bestimmte Menge von Attributen erlaubt es, zwei Entitäten zu unterscheiden. Also ist diese Menge von Attributen als Identifikationsschlüssel verwendbar.
- Dabei ist darauf zu achten, daß diese Menge minimal ist.

イロト イ押ト イミト  $290$  noo Datenmodelle

[Einführung](#page-2-0) [Geschäftsprozesse und Informatisierung](#page-6-0) [SAP in Unternehmen](#page-22-0) SAP in Unternehmen [Software-Architektur](#page-36-0)  $0000000000000000$ 

0000000000000

noo

## Regeln zur Normalisierung Dieselbe Information darf nur einmal in den Daten vorkommen.

#### Regel 6: Vollständige Abhängigkeit vom Identifikationsschlüssel

Alle Attribute eines Entitätstyps müssen vom gesamten Identifikationsschlüssel abhängen. Attribute, auf die das nicht zutrifft, müssen in einen anderen Entitätstyp aufgenommen werden.

#### Beispiel:

- Man möchte für Bestellungen den zugesagten Liefertermin abspeichern.
- Der Liefertermin ist normalerweise Teil der Bestellposition.
- Problem: Der Lieferant wird aber nicht jede Bestellposition in einer Teillieferung liefern.
- Lösung: Neuer Entitätstyp Teillieferung.

つくい

000 Datenmodelle

[Einführung](#page-2-0) [Geschäftsprozesse und Informatisierung](#page-6-0) [SAP in Unternehmen](#page-22-0) SAP in Unternehmen [Software-Architektur](#page-36-0)  $00000000000000000$ 

0000000000000

 $000$ 

## Regeln zur Normalisierung Dieselbe Information darf nur einmal in den Daten vorkommen.

#### Regel 7: Behandlung überlappender Entitätstypen

Enthalten überlappende Entitätstypen gleiche Attribute, so werden diese in einem umfassenden Entitätstyp zusammengefasst.

Beispiel:

- Problem: Lieferanten und Vertreter können überlappen: Beide haben das Attribut Adresse.
- Lösung: Neuer Entitätstyp.

 $290$ 4 F F 4 F F

000 Datenmodelle

[Einführung](#page-2-0) [Geschäftsprozesse und Informatisierung](#page-6-0) [SAP in Unternehmen](#page-22-0) SAP in Unternehmen [Software-Architektur](#page-36-0)  $00000000000000000$ 

0000000000000

noo

## Normalformen Dieselbe Information darf nur einmal in den Daten vorkommen.

- <sup>1</sup> Normalform: Ein Entitätstyp ist in der ersten Normalform, wenn seine Attribute nur einfache Attributwerte ausweisen (Regel 2).
- <sup>2</sup> Normalform: Ein Entitätstyp ist in der zweiten Normalform, wenn er in der ersten Normalform ist und jedes nicht zum Identifikationsschlüssel gehörende Attribut voll vom Identifikationsschlüssel und nicht nur von einem Teil davon abhängig ist (Regel 6).
- <sup>3</sup> Normalform: Ein Entitätstyp befindet sich in der dritten Normalform, wenn er in der zweiten Normalform ist und kein Attribut über ein Nichtschlüssel-Attribut identifiziert werden kann. Entitätstypen in der dritten Normalform heißen normalisiert.

Germany Co  $2980$   $000$ Transaktionen

[Einführung](#page-2-0) [Geschäftsprozesse und Informatisierung](#page-6-0) [SAP in Unternehmen](#page-22-0) SAP in Unternehmen [Software-Architektur](#page-36-0)  $00000000000000$ 

0000000000000

noo

## Transaktionen Transaktionen als Bausteine von Geschäftsprozessen

<span id="page-20-0"></span>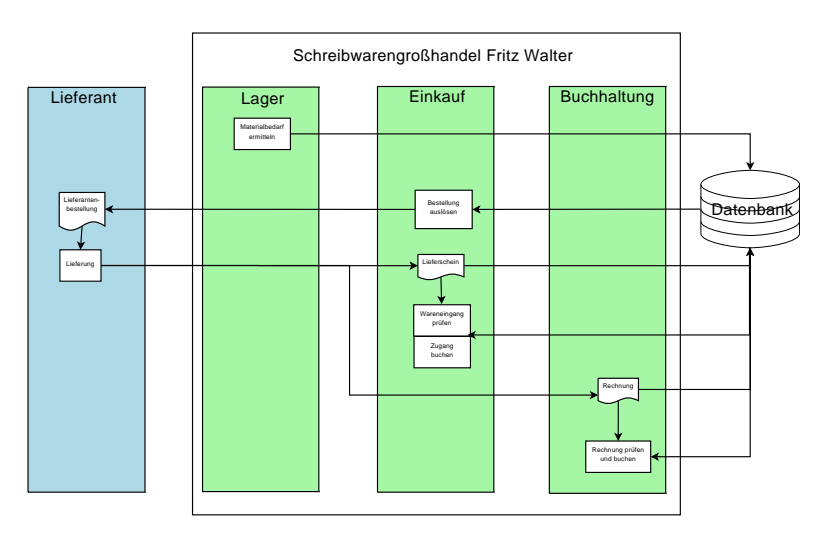

#### Verwendete Transaktionen

- **•** Erzeuge Bestellung
- **•** Erzeuge Warenbegleitschein
- **•** Prüfe Wareneingang
- Zugang buchen
- Rechnung buchen
- **•** Rechnung prüfen

 $2980$   $000$ Transaktionen

[Einführung](#page-2-0) [Geschäftsprozesse und Informatisierung](#page-6-0) [SAP in Unternehmen](#page-22-0) SAP in Unternehmen [Software-Architektur](#page-36-0) 00000000000000

0000000000000

 $000$ 

## Transaktionen Wieviele Transaktionen sind in welchen Bereichen implementiert?

### SAP Module und Transaktionen in diesen Funktionalen Bereichen

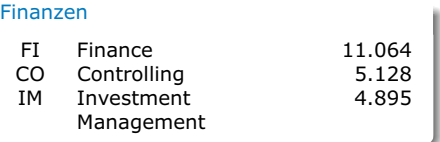

#### Source, Make

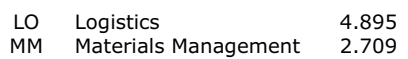

#### Deliver

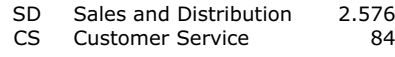

#### Personal

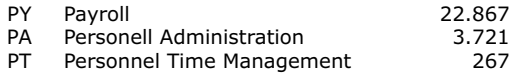

#### Andere

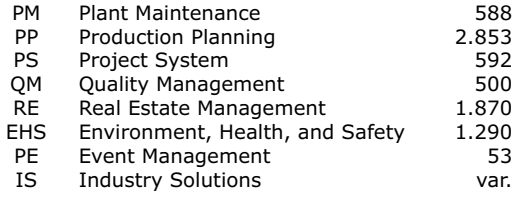

[Einführung](#page-2-0) [Geschäftsprozesse und Informatisierung](#page-6-0) [SAP in Unternehmen](#page-22-0) [Software-Architektur](#page-36-0)

## Agenda

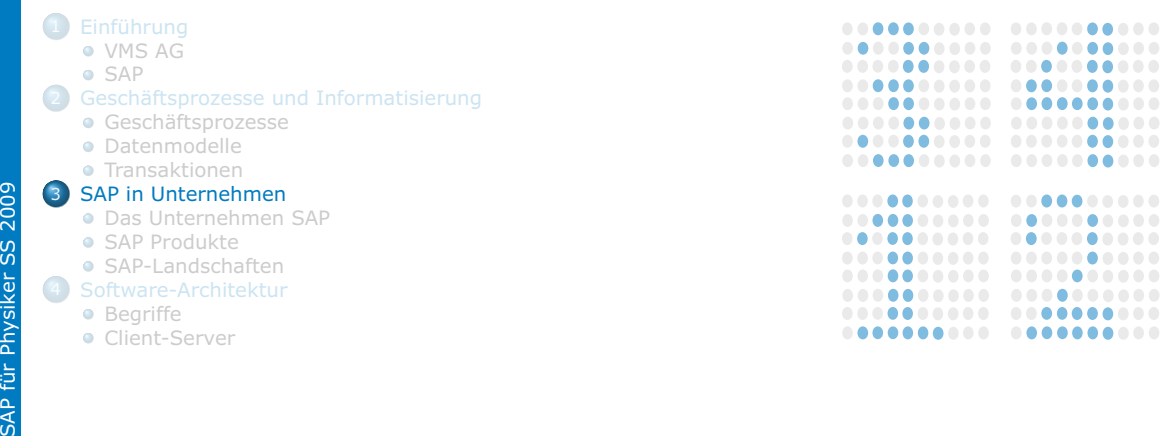

<span id="page-22-0"></span>SAP für Physiker SS 2009

[Einführung](#page-2-0) Seschäftsprozesse und Informatisierung [SAP in Unternehmen](#page-22-0) SAP in Unternehmen [Software-Architektur](#page-36-0) COOCOCOCOCOCOO

 $•0000000000000$ 

 $000$ 

**KOD KOD KED KED E VOOR** 

## Kurzer Abriß der Geschichte der SAP 1972 bis 1981

- 1972 Gründung in Weinheim, Büro in Mannheim, Arbeitsplatz bei den Kunden, Arbeitszeit nachts. Ende des Jahres 9 Mitarbeiter, 620 kDM Umsatz.
- 1973 System RF, das erste Finanzbuchhaltungssystem. Geht später als ein Modul in R/1 auf. Plattform: Großrechner von IBM.
- 1974 Ende des Jahres 40 Kunden.
- 1975 Einkauf, Bestandsführung und die Rechnungsprüfung werden eingeführt (System RM, später Modul von R/1).
- 1976 Gründung der SAP GmbH Systeme, Anwendungen und Produkte in der Datenverarbeitung. 25 Mitarbeitern, Umsatz 3,81 Millionen DM.
- 1977 Firmensitz nach Walldorf, erste internationale Kunden.
- 1978 Anlagenbuchhaltung als neues Modul.
- 1979 Erster eigenen Rechner. Technologiewechsel und Neukonzeption der SAP-Software: R/2
- 1980 Erste eigene Gebäude. Ein zweiter Rechner (4MB Hauptspeicher). Neues Modul Auftragsentwicklung RV.
- <span id="page-23-0"></span>1981 Erster Messeauftritt (systems München). 200 Kunden.

0000000000000

noo

## Kurzer Abriß der Geschichte der SAP 1982 bis 1991

- 1982 Umsatz ca. 24 Millionen DM. Ein Gründungsmitglied der SAP scheidet aus.
- 1983 Expansion: Neue Gebäude, 125 Mitarbeiter, 41 Millionen DM Umsatz. Neues Modul Produktionsplanung und -steuerung (RM-PPS).
- 1984 48 neue Mitarbeiter.
- 1985 Jetzt gibt es vier Rechner mit insgesamt 64 MB Speicher.
- 1986 Erste Auslandsgesellschaften. 300 Mitarbeiter, damit werden Abteilungen geschaffen. Umsatz 100 Millionen. Modul Personalwirtschaft.
- 1987 Erste Ansätze für R/3.
- 1988 Umwandlung in AG. 940 Mitarbeiter. Umsatz von 245 Millionen DM. Jubiläum: Dow Chemicals ist der 1000ste Kunde.
- 1989 Neue bedienerfreundliche Oberfläche für das System R/2. R/3 gewinnt Konturen: Plattform ist Unix, Client-Server-Modell. 85 Millionen (33% vom Umsatz) werden in die Entwicklung investiert.
- 1990 Übernahme von Steeb (50%) und CAS. 1.700 Mitarbeiter, Umsatzmarke 500 Millionen DM
- <span id="page-24-0"></span>1991 Sneak Preview: 1991 präsentiert die SAP erste Anwendungen des Systems R/3 auf der CeBIT in Hannover.

[Einführung](#page-2-0) Seschäftsprozesse und Informatisierung [SAP in Unternehmen](#page-22-0) SAP in Unternehmen [Software-Architektur](#page-36-0) COOCOCOCOCOCOO

000000000000

 $000$ 

## Kurzer Abriß der Geschichte der SAP 1992 ff

- 1992 Erste erfolgreiche Installationen von R/3 bei ausgewählten Kunden.
- 1993 beginnt die Zusammenarbeit der SAP mit Microsoft, dem größten Softwarehersteller der Welt. Ein Ziel der Vereinbarung ist die Portierung des Systems R/3 auf Windows NT. Freigabe erfolgt 1994. Schon vorher wurden alle Unix-Plattformen unterstützt.
- 1994 Umsatz 1,8 Milliarden DM, davon 34,3 Prozent aus Amerika. Am Jahresende 5.229 Mitarbeiter.
- 1995 Deutsche Telekom AG entscheidet sich für das System R/3; mit 30.000 SAP-R/3-Arbeitsplätzen.
- 1996 Erste Internet-Initiative der SAP.
- 1997 25 Jahre SAP. Erstmals mehr als 1 Millarde DM Gewinn: 1,6 Milliarden.
- 1998 Dietmar Hopp und Klaus Tschira verlassen den Vorstand. Hasso Plattner und Henning Kagermann sind Vorstandssprecher.
- 1999 mySAP.com verbindet E-Commerce-Lösungen mit den bestehenden ERP-Anwendungen.
- 2000 new economy: Internetmarktplätze und Portale. Partnerschaft mit Commerce One.
- 2001 Übernahme von Top Tier, Shai Agassi wird ein Jahr später zum Vorstandsmitglied. Internetblase platzt. Umsatz steigt um 17 Prozent auf 7,3 Milliarden Euro.
- 2002 29.000 Mitarbeiter Ende des Jahres. Vorstand verstärkt sich: Leo Apotheker wird Vertriebsvorstand.
- 2003 Hasso Plattner zieht sich aus dem Vorstand zurück. mySAP.com (zwischenzeitlich mySAP Technology) heißt jetzt SAP-NetWeaver.
- 2004 24.000 Kunden in über 120 Ländern, rund 84.000 Installation[en.](#page-24-0)

[Einführung](#page-2-0) [Geschäftsprozesse und Informatisierung](#page-6-0) [SAP in Unternehmen](#page-22-0) SAP in Unternehmen [Software-Architektur](#page-36-0) 00000000000000

000000000000

 $000$ 

# SAP Systeme . . . man braucht mehr als eines

Customer Relationship Management (CRM)

#### Enterprise Resource Planning (ERP)

<span id="page-26-0"></span>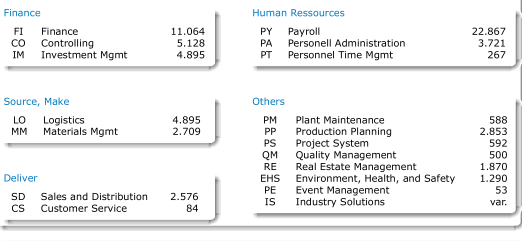

#### Business Information Warehouse (BI)

Enterprise Buyer (EBP)

Enterprise Portal (EP)

Advanced Planner and Optimiser (APO)

#### Other Systems

 $290$ 4 (7) 6

[Einführung](#page-2-0) [Geschäftsprozesse und Informatisierung](#page-6-0) [SAP in Unternehmen](#page-22-0) SAP in Unternehmen [Software-Architektur](#page-36-0) 000000000000000

0000000000000

noo

## SAP Produkte . . . neben SAP R/3 – SAP ERP

#### Customer Relationship Management (CRM)

Ein CRM erlaubt die Steuerung aller Vorgänge, die mit Kunden und Vertrieb verbunden sind. Dazu gehören:

- **A** Kundendatenbank
- Steuerung, Klassifizierung und Dokumentation aller Vertriebsaktivitäten.
- Datenversorgung und Kommunikation über mobile Endgeräte (Außendienstmitarbeiter).
- Customer Interaction Center (CIC), Kundenhotline, etc.

 $2980$ チロト イ押ト イミト イミト

[Einführung](#page-2-0) [Geschäftsprozesse und Informatisierung](#page-6-0) [SAP in Unternehmen](#page-22-0) SAP in Unternehmen [Software-Architektur](#page-36-0) 000000000000000

0000000000000

noo

## SAP Produkte . . . neben SAP R/3 – SAP ERP

#### Business Information Warehouse (BI, BW)

- zentrales Informationsystem.
- Hier werden alle Daten, die für Berichte in einem Unternehmen wichtig sind, gesammelt.
- Ein zentrales BI System oder mehrere dezentrale BI Systeme zusätzlich für unterschiedliche Aufgaben.
- **Trotzdem auch Reporting im ERP System**

Durch die Übernahme von Business Objects durch SAP ist dieser Bereich in einem Umbruch begriffen.

イロト イ押 トイミト イミト  $2990$ 

[Einführung](#page-2-0) [Geschäftsprozesse und Informatisierung](#page-6-0) [SAP in Unternehmen](#page-22-0) SAP in Unternehmen [Software-Architektur](#page-36-0) 000000000000000

0000000000000

 $000$ 

## SAP Produkte ... neben SAP R/3 - SAP ERP

#### Enterprise Buyer (EBP)

- Eigenes System zur Abbildung des kompletten Beschaffungsprozesses
- **·** Internet-Lösung.
- Der Prozeß beginnt mit dem Anlegen des Einkaufswagens und endet mit dem Erfassen der Rechnung.

 $2980$ イロト イ押ト イミト

[Einführung](#page-2-0) [Geschäftsprozesse und Informatisierung](#page-6-0) [SAP in Unternehmen](#page-22-0) SAP in Unternehmen [Software-Architektur](#page-36-0) 000000000000000

0000000000000

noo

## SAP Produkte . . . neben SAP R/3 – SAP ERP

#### Enterprise Portal (EP)

- **Heute SAP NetWeaver Portal.**
- EP ist die Unternehmensportal-Software der SAP AG.
- Ziele:
	- Einheitlicher Zugriff auf unterschiedliche Systeme (Single Sign-On)
	- Personalisierte Darstellung
	- Knowledge Management & Collaboration (KMC)
	- Dokumentenmanagement
	- Teamräume
	- Realtime Collaboration (z. B. Chat, Application Sharing)
	- Integration diverser Groupware-Systeme

 $290$ チロト イ母ト イミト

[Einführung](#page-2-0) [Geschäftsprozesse und Informatisierung](#page-6-0) [SAP in Unternehmen](#page-22-0) SAP in Unternehmen [Software-Architektur](#page-36-0) 000000000000000

00000000000000

noo

 $4.17 \pm$ 

 $290$ 

## SAP Produkte . . . neben SAP R/3 – SAP ERP

#### Advanced Planner and Optimiser (APO)

Das APO ist eine Erweiterung des Supply Chain Managements (SCM). Es erlaubt die komplette Planung und Steuerung der Produktion. Wichtige Aspekte sind:

- Supply Chain Management (SCM)
- **Supply Chain Monitoring**
- **Network Design**
- **Supply Network Planning**
- **Demand Planning**
- **Production Planning and Detailed Scheduling (PP/DS)**
- **Transportation Planning/Vehicle Scheduling**

Teile dieser Funktionalität sind auch in einem ERP realisiert.

[Einführung](#page-2-0) [Geschäftsprozesse und Informatisierung](#page-6-0) [SAP in Unternehmen](#page-22-0) [Software-Architektur](#page-36-0)

## Neuere SAP Produkte statt R/3

- **•** Business One
- Business All-in-One
- **•** Business ByDesign

a.  $2990$ 

 $000$ SAP-Landschaften

[Einführung](#page-2-0) [Geschäftsprozesse und Informatisierung](#page-6-0) [SAP in Unternehmen](#page-22-0) [Software-Architektur](#page-36-0) 00000000000000

0000000000000

## SAP-Landschaften viele Systeme arbeiten zusammen

<span id="page-33-0"></span>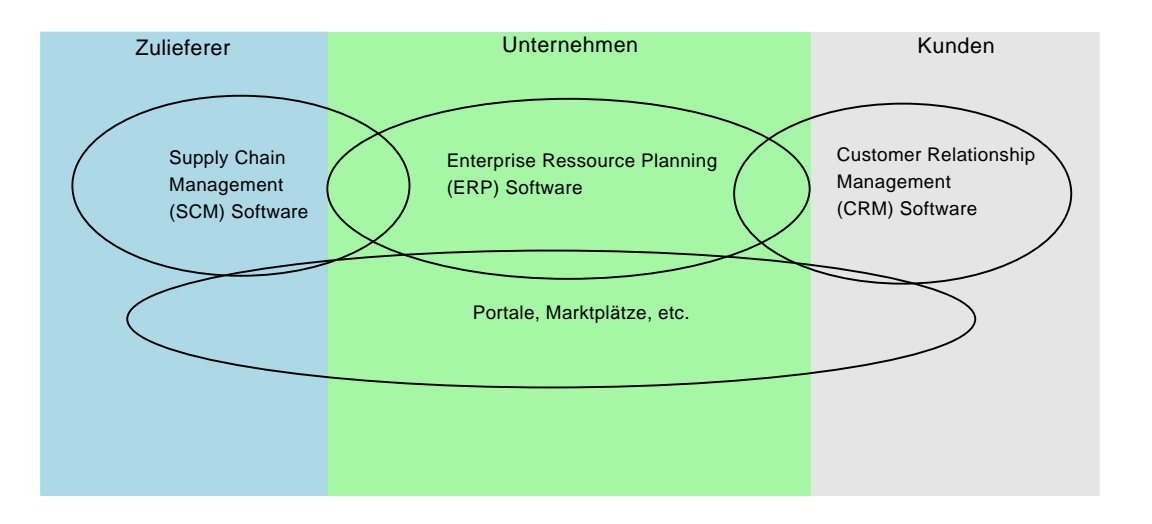

 $4$  O  $\rightarrow$   $4$   $\overline{7}$   $\rightarrow$   $4$   $\overline{2}$   $\rightarrow$   $4$   $\overline{2}$   $\rightarrow$  $2980$  SAP-Landschaften

[Einführung](#page-2-0) [Geschäftsprozesse und Informatisierung](#page-6-0) [SAP in Unternehmen](#page-22-0) [Software-Architektur](#page-36-0)

## SAP-Landschaften Beispiel für eine typische SAP Landschaft

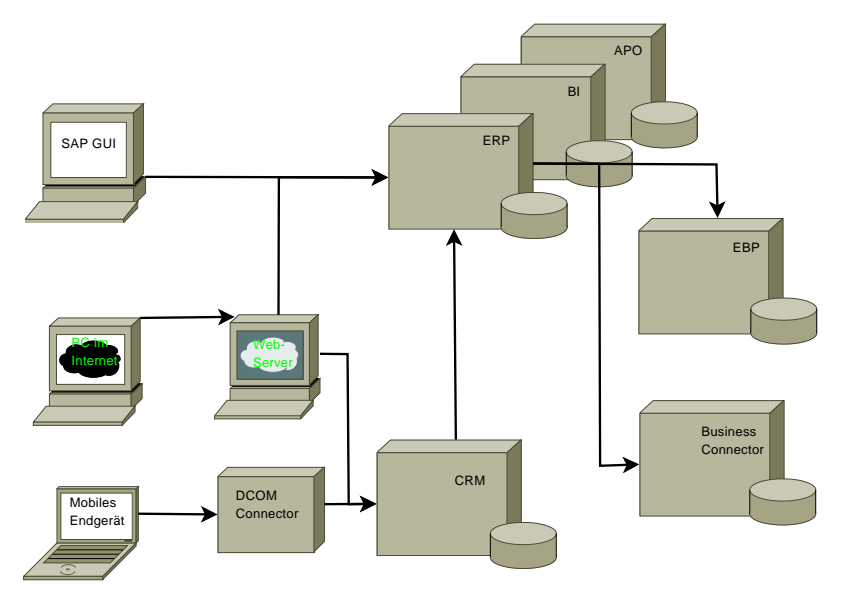

 $2980$  $\leftarrow$   $\Box$ ◀母

000 SAP-Landschaften

[Einführung](#page-2-0) [Geschäftsprozesse und Informatisierung](#page-6-0) [SAP in Unternehmen](#page-22-0) SAP in Unternehmen [Software-Architektur](#page-36-0) 000000000000000

 $0000000000000$ 

per Enterprise

 $000$ 

## Typische Zahlen zu Kosten, Nutzung und Qualität von SAP-Landschaften

#### per SAP production system

#### Usage Users 100 - 50.000 Dialog steps per day 10.000 - 5 Mio. Different transactions per day 200 - 3.000 **Infrastructure** non-productive Systems 1 - 5 Systems SAP production systems 3-300 **Personnel** Internal 10 - 5.000 External 10 - 5.000

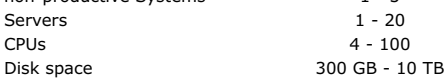

#### **Quality**

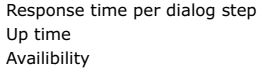

 $0.3 - 2 s$  $5 \times 12$  - 7  $\times$  24 h/week 98% - 99,8%

Cost

Cost of operation p.a. 10 Mio. - 1 Bil.EUR Cost of projects p.a. 3 Mio. - 200 Mio. EUR  $Growth$   $-20% - +5%$ 

 $2990$ イロト イ何 トイヨ トイヨト

<span id="page-36-0"></span>SAP für Physiker SS 2009

[Einführung](#page-2-0) [Geschäftsprozesse und Informatisierung](#page-6-0) [SAP in Unternehmen](#page-22-0) [Software-Architektur](#page-36-0)

## Agenda

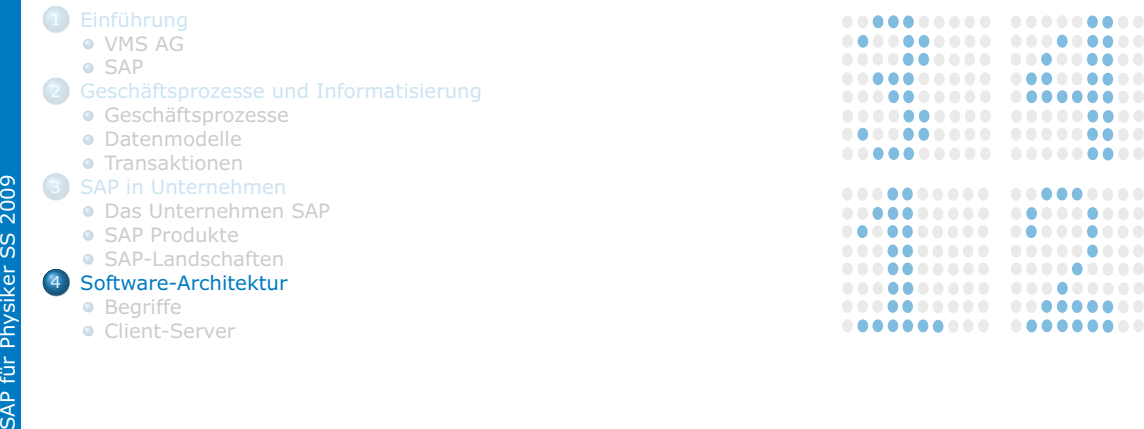

ö  $\bullet$  $\bullet$  $\begin{array}{c} \bullet \\ \bullet \end{array}$ 

ŏ  $\bullet$  $\bullet$  [Einführung](#page-2-0) Seschäftsprozesse und Informatisierung [SAP in Unternehmen](#page-22-0) SAP in Unternehmen [Software-Architektur](#page-36-0) 000000000000000

0000000000000

 $\bullet$ 

## Software Architektur einige Begriffe

- Rechner: Eine Maschine mit CPU, Hauptspeicher, Netzwerkkarte, etc.
	- Server: Ein Programm oder ein System von Programmen, das auf einem Rechner läuft und einer bestimmten Aufgabe dient. Es bedient Anfragen von anderen Programmen (Clients), die es über Schnittstellen ansprechen.
	- Client: Ein Programm, das auf einem Rechner läuft und Anfragen an einen Server stellt.
		- GUI: Graphische Schnittstelle, die von einem Benutzer bedient wird.
- Datenbank: Eine Datenbasis, in der Daten in organisierter Form abgelegt sind.
- Datenbanksystem: Ein Programm, das Daten in einer Datenbank ablegt, wieder ausliest, ändert, anderen Programmen zur Verfügung stellt.
- Datenbankserver: Eine konkrete Installation einer Datenbank und eines Datenbanksystems. Der Begriff wird mehrdeutig verwendet und bezeichnet auch den Rechner, auf dem diese Installation läuft.
- <span id="page-37-0"></span>Applikationsserver: Ein System von Programmen (Applikation), die Anfragen von Clients bedienen, Daten zur Verfügung stellen, etc., aber nicht über eine eigene Datenbank verfügen, sondern die Daten als Client von einem Datenbankserver beziehen.
	- SAP-System: Ein SAP-System besteht aus einer Datenbank, in der Regel einem Datenbankserver, einem oder mehreren Applikationsservern, Clients mit SAP-GUI und ggf. weiteren Servern.

 $000$ Client-Server

[Einführung](#page-2-0) [Geschäftsprozesse und Informatisierung](#page-6-0) [SAP in Unternehmen](#page-22-0) SAP in Unternehmen [Software-Architektur](#page-36-0) 00000000000000

0000000000000

 $\cap \bullet \cap$ 

## Client – Server ein einfaches Beispiel

<span id="page-38-0"></span>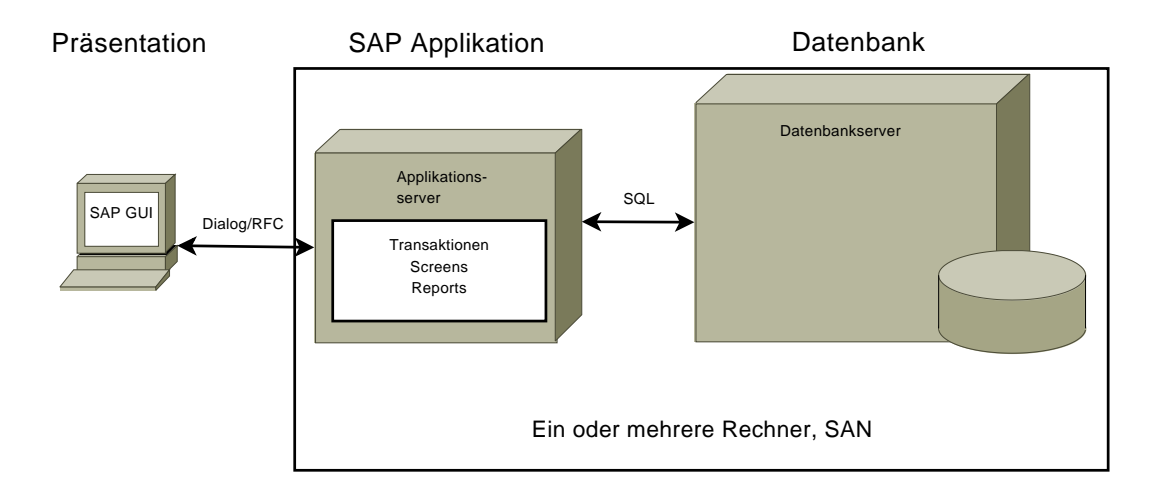

 $2980$  Client-Server

[Einführung](#page-2-0) [Geschäftsprozesse und Informatisierung](#page-6-0) [SAP in Unternehmen](#page-22-0) [Software-Architektur](#page-36-0)

0000000000000

### Client – Server ein realistisches Beispiel

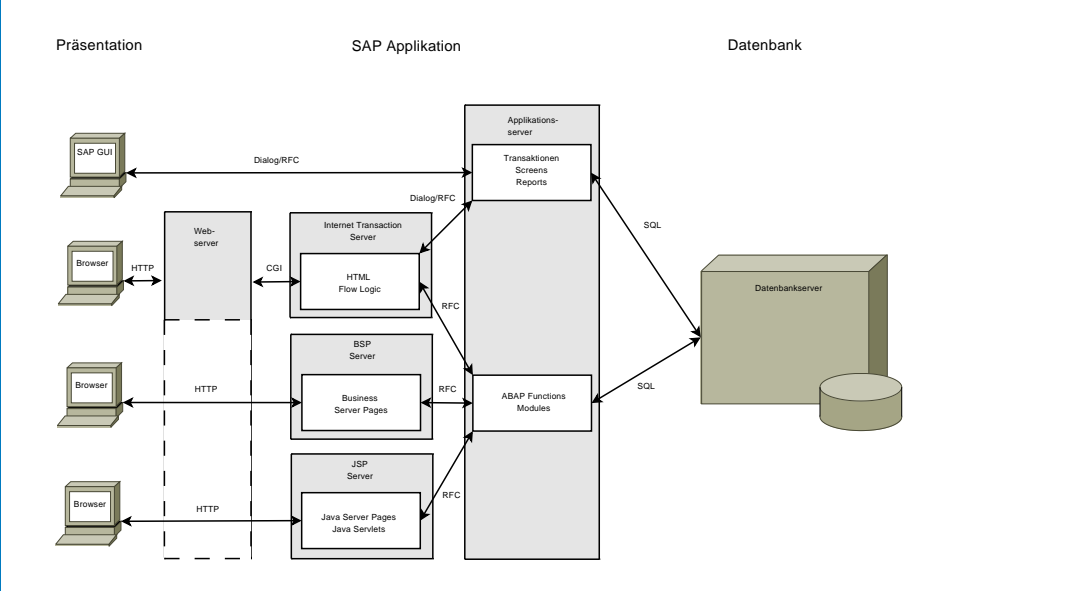

 $2980$ э